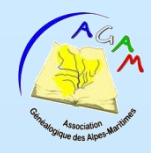

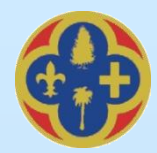

# La *numérisation des registres*

A. Otho, le 27 janvier 2007

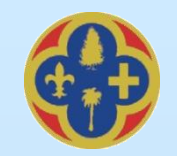

# **L'image numérique**

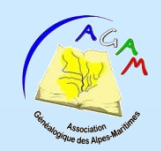

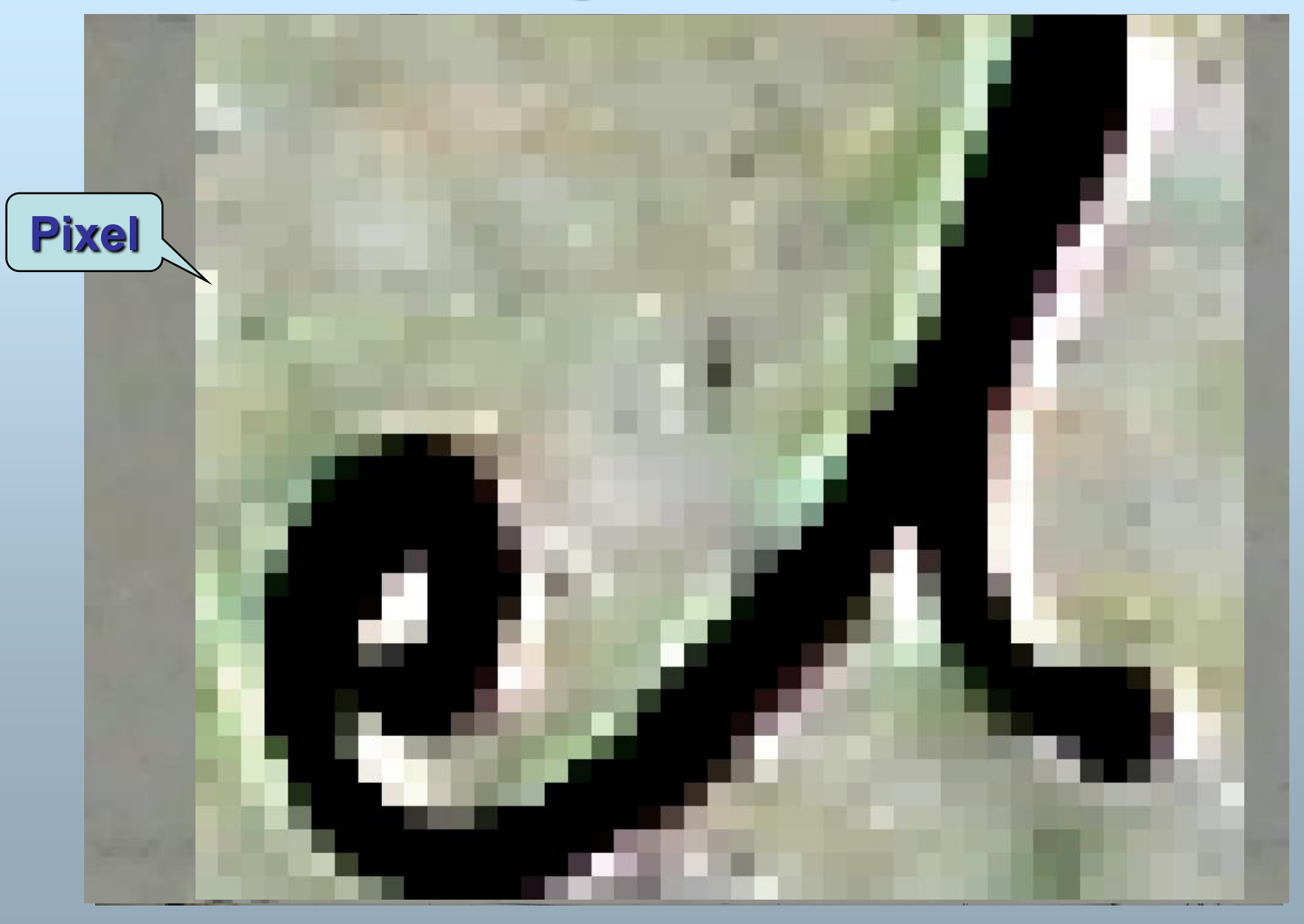

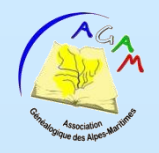

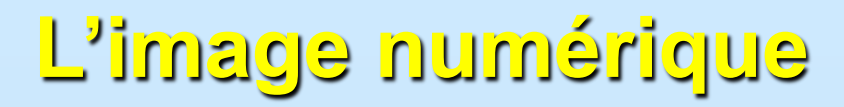

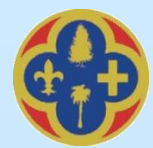

### Le pixel est un point coloré. Sa couleur est définie par un nombre : - 0 ou 1 : binaire Avantage : fichier de taille très petite

Vi el apprové 157 les et approvent 15t Ju et apprende N pour réserve que l'introduction reprose que l'introduction fairs reserve que l'introdu de cheves ou térrain sammes au decheirs a terrain samins eires a thrain manine an Regimeforesties at intendete Riginalousties at intend un forestie est interiente P.l. Poplar Le consuller de fri fortun déligne P. le Patel  $P_{\rm d}$   $L_{\rm d}$ Le conseiller de fin facture. escultes et fra fortun délegré segné : Plusille segne : Abraille signe: Alisable  $\sqrt{28 k_0}$ 

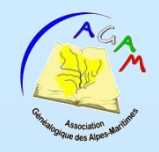

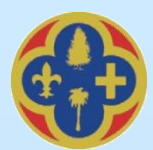

# Le pixel est un point coloré. Sa couleur est définie par un nombre : - 0 ou 1 : binaire Avantage : fichier de taille très petite  $-0, 1, 2 ... 255$  (un octet = 8 bits) - 256 niveaux de gris 227 ko Vi el approvoé 15+ sous réserve que l'introduction de cheirs on terrain samines an Regime foresties at intendete P. L. Peter Le consultes de frè fortun délégré segne: Wisith

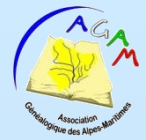

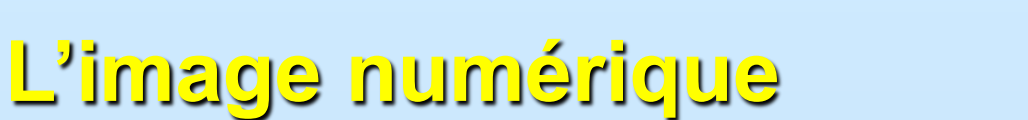

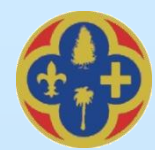

Le pixel est un point coloré. Sa couleur est définie par un nombre : - 0 ou 1 : binaire Avantage : fichier de taille très petite - 0, 1, 2 … 255 (un octet = 8 bits) - 256 niveaux de gris  $227 k\sigma$  - 256 couleurs différentes  $227 k\sigma$ Vi el approvoé 157 Vi el epprende 157 four reserve que l'introduction pour réserve que l'introduction de cheirs on terrain sammis an decheirs on terrain samines an Regime foresties at interdite Riginaloresties at interdite P. L. Popel P.l. Peter Le consulles de frè fortun délégré Le consulles de frè fortun délégré segne: Glisille segne: Wisith

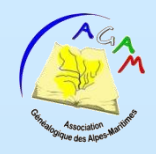

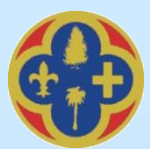

Le pixel est un point coloré. Sa couleur est définie par un nombre : - 0 ou 1 : binaire Avantage : fichier de taille très petite  $-0, 1, 2 ... 255$  (un octet = 8 bits) - 256 niveaux de gris - 256 couleurs différentes - 256 niveaux de rouge, de vert et de bleu :  $-$  256 x 256  $\times$  256  $=$ Pro et epprense 157 16 777 216 couleurs différentes  $-$  8 bits  $+$  8 bits  $+$  8 bits  $=$  24 bits de cheirs an terrain samines an Regime foresties at interdite 676 ko P.l. Potel Le consultes de fréfection délégré segne: Illisable

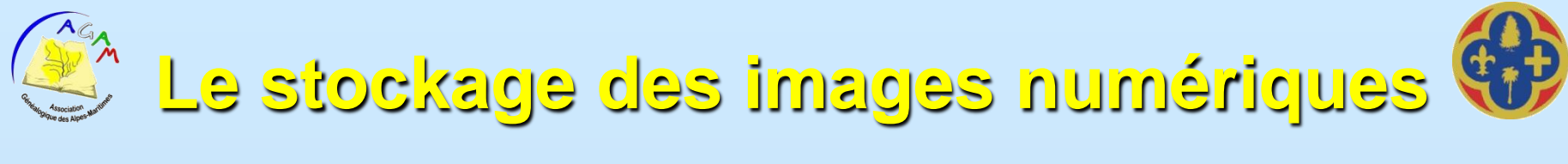

## **Formats des fichiers images**

Taille de l'image : 524 x 440 = 230 560 pixels.

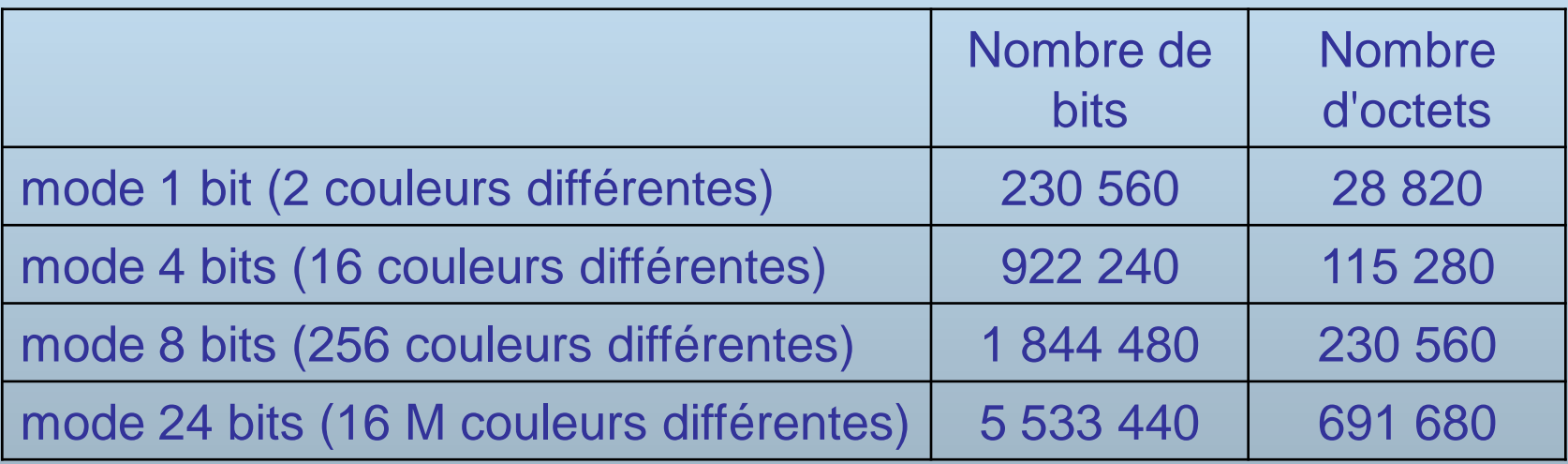

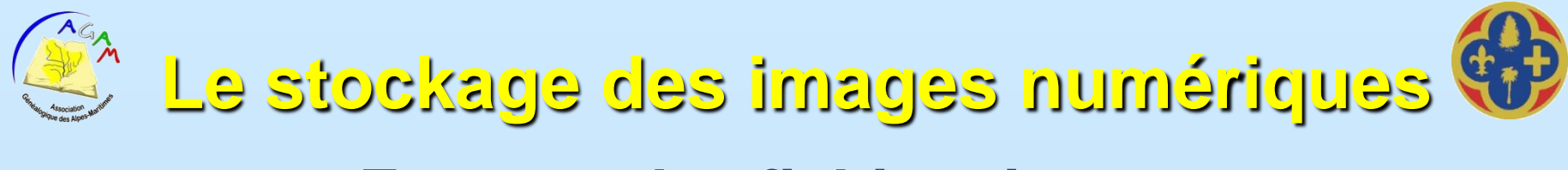

## **Formats des fichiers images**

Taille de l'image : 3264 x 2448 = 7 990 272 pixels.

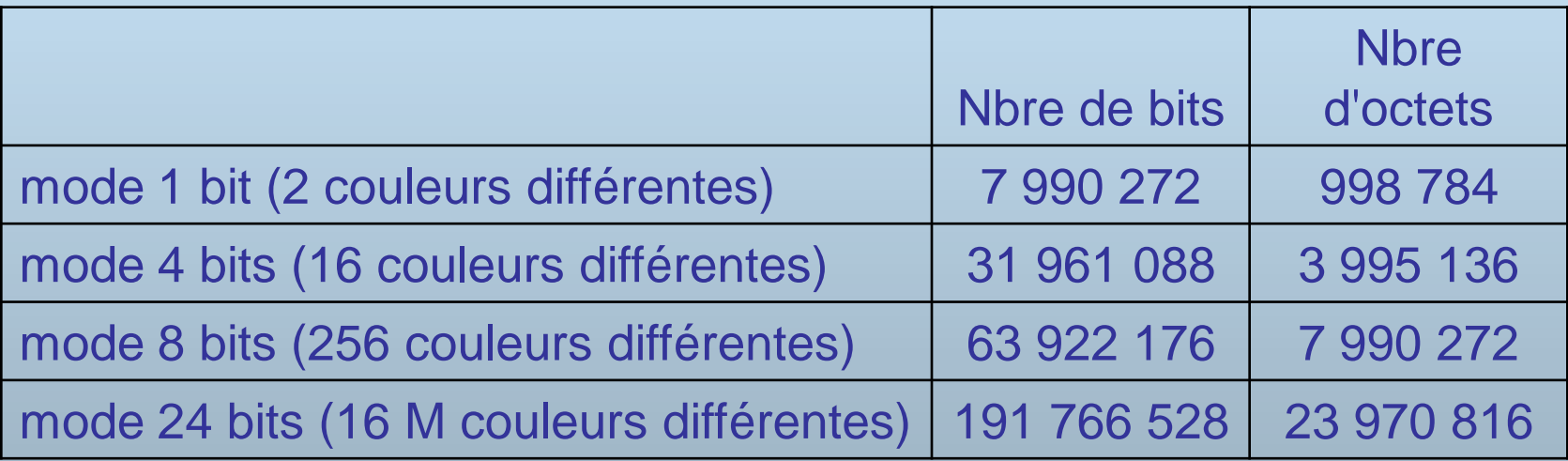

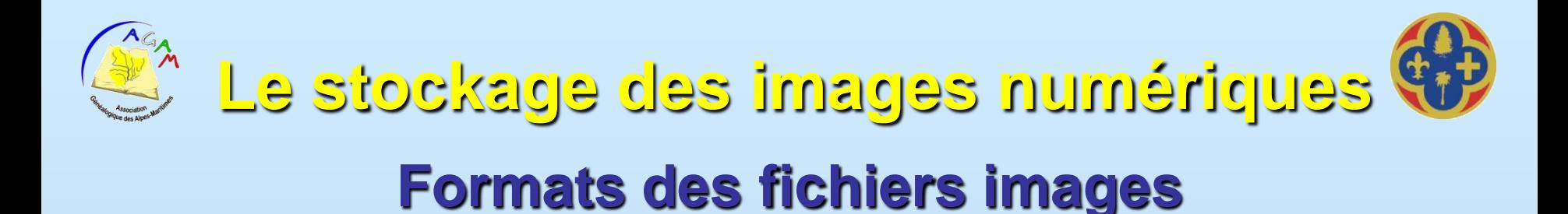

Pour diminuer la taille des fichiers images, de nombreux formats de compression ont été développés :

- Formats sans pertes : RAW (propriétaire), bitmap, Tiff non compressé …

- Formats avec pertes : GIF, JPEG, PNG …

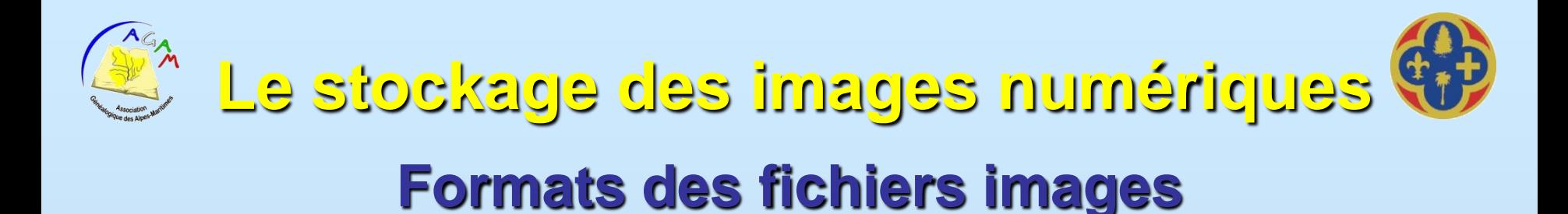

Pour diminuer la taille des fichiers images, de nombreux formats de compression ont été développés :

- Formats sans pertes : RAW (propriétaire), bitmap, TIFF non compressé …

- Formats avec pertes : GIF, JPEG, PNG ...

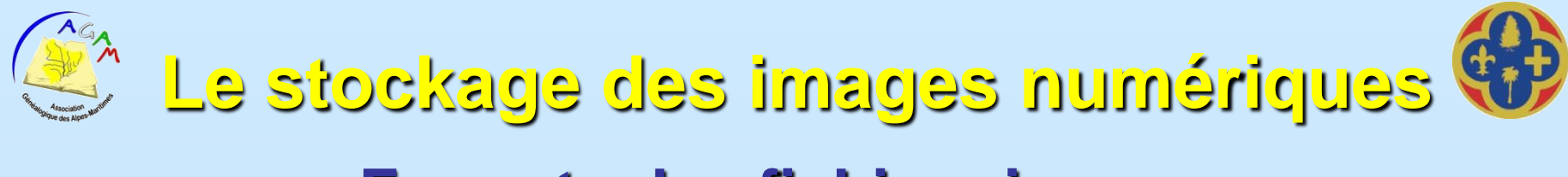

### **Formats des fichiers images**

Taille de l'image : 3264 x 2448 = 7 990 272 pixels.

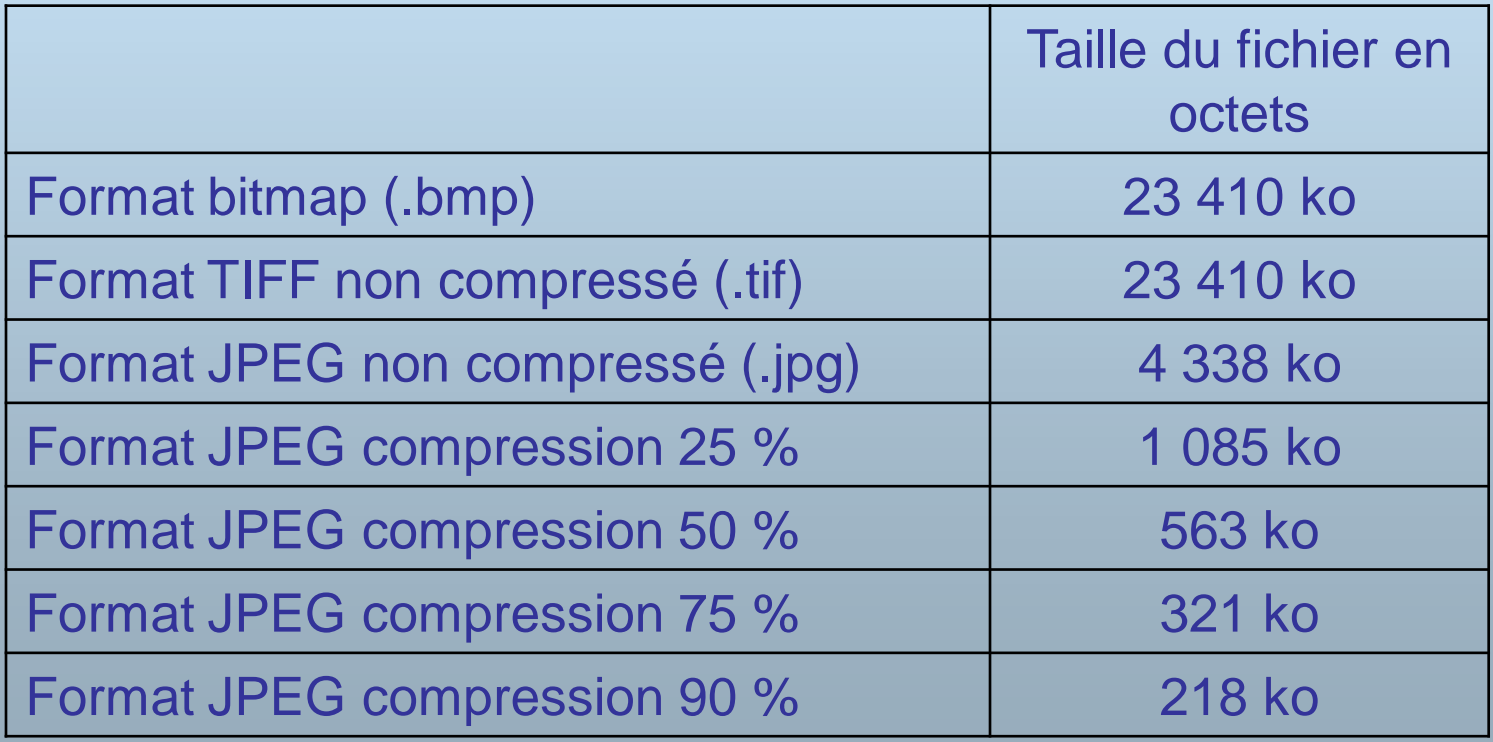

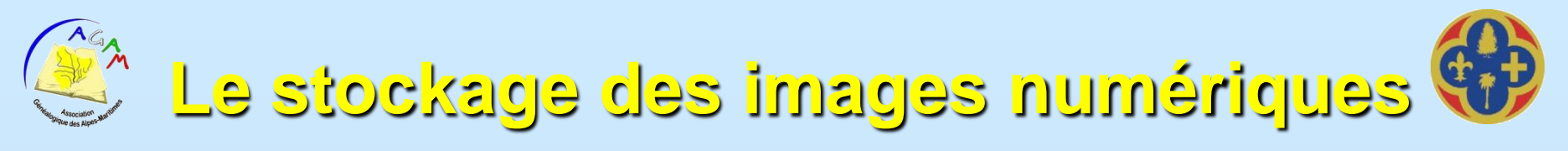

# **Formats des fichiers images**

Format :

- Tiff non compressé :
- Jpeg non compressé :
- Jpeg compressé 25 %:
- Jpeg compressé 50 %:
- Jpeg compressé 75 %:
- Jpeg compressé 90 %:

Ver et approve Nr pour réserve que l'introduction Regimeforesties at intendete P.l. Polet Le consulles de frè facture délégré segne: Gliselle

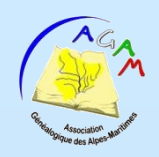

# **L'appareil de photo numérique**

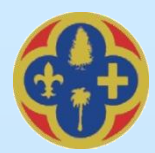

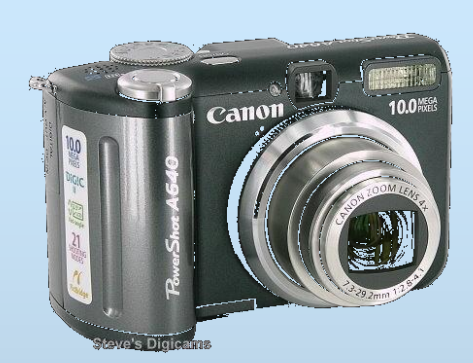

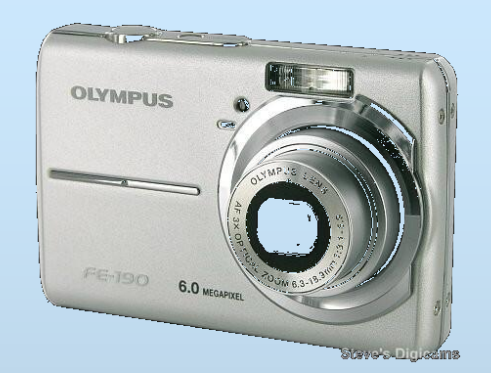

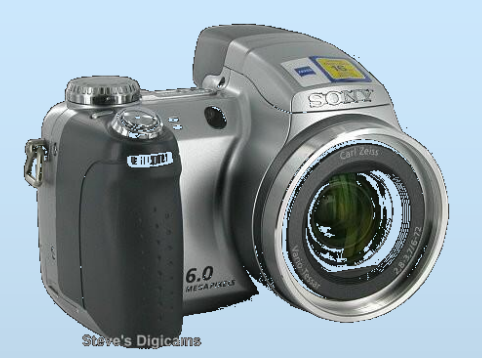

**Caractéristiques principales :**

- La définition du capteur : nombre de pixels.
- L'objectif : luminosité, zoom.
- Le stabilisateur d'image mécanique (sur l'optique).
- La liaison avec l'ordinateur : USB2.
- La possibilité de le piloter depuis un ordinateur (Canon, Olympus … ?).
- La facilité d'emploi : écran orientable, poids.
- L'alimentation : batterie propriétaire ou classique.
- et le prix …

- Un site intéressant : [http://www.steves-digicams.com/default.htm.](http://www.steves-digicams.com/default.htm)

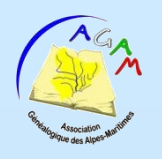

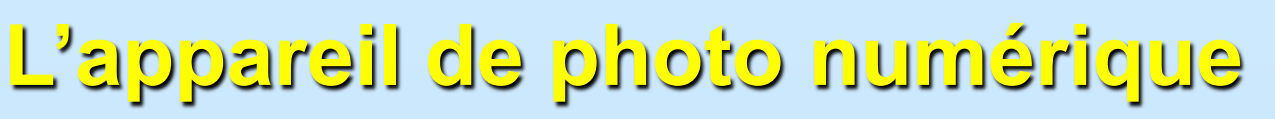

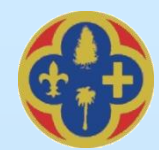

#### **Définition nécessaire pour numériser des registres :**

Plus grand est le nombre de pixels de la photo, meilleure sera la lisibilité. Exemple :

- 640 x 480 (VGA) :
- 1024 x 768 (XGA) :
- 1600 x 1200 (2 MPixels) :
- 2272 x 1704 (4 MPixels) :
- 3264 x 2448 (8 MPixels) :

Vi el epprente 157 pour réserve que l'introduction de cheires on térrain samines au Riginiforesties at interdite P.l. Pold Le consultes de faibien délégré

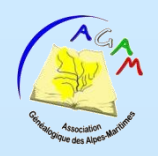

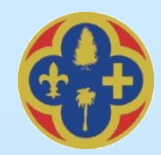

# **L'appareil de photo numérique**

## **Les différentes cartes mémoires (flash)**

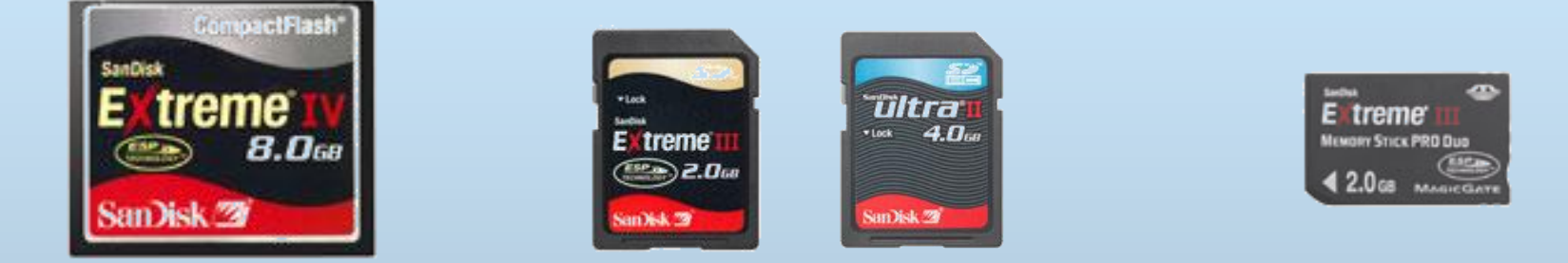

Carte Compact flash Cartes SD Cartes Carte Memory Stick

| Lxlxe<br>(mm)   | <b>Compact flash</b><br>$43 \times 36, 5 \times 3, 3$ |                                                | <b>SD Card</b><br>$24 \times 32 \times 2,1$ |          | <b>MS</b><br>$20 \times 31 \times 1,6$ | <b>xD</b><br>$25 \times 20 \times 1,5$ |
|-----------------|-------------------------------------------------------|------------------------------------------------|---------------------------------------------|----------|----------------------------------------|----------------------------------------|
|                 | Type I                                                | Haute vitesse [1] Standard   Haute vitesse [1] |                                             |          |                                        |                                        |
| 512 Mo          | $16 \in$                                              |                                                | $14 \in$                                    | $26 \in$ | $31 \in 2$                             | $33 \in$                               |
| 1 Go            | $27 \in$                                              | $44 \in$                                       | $20 \in$                                    | $35 \in$ | $52 \in 2$                             | $47 \in$                               |
| 2 <sub>Go</sub> | 50€                                                   | 78€                                            | 45€                                         | 72€      | 95€2                                   | 90€                                    |
| 4 Go            |                                                       | 156€                                           |                                             |          |                                        |                                        |
| 8 Go            |                                                       | 389€                                           |                                             |          |                                        |                                        |

Source : dossier Fnac 2007

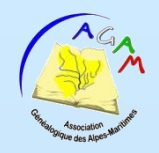

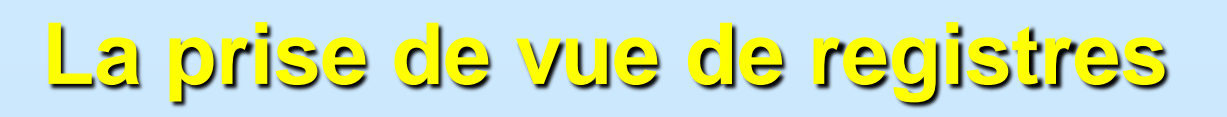

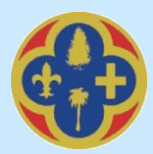

Un accessoire indispensable : le pied.

- Certains modèles permettent de monter l'appareil sous le pied.
- Sinon, utiliser un lutrin et bien positionner l'appareil.

Si le pied est trop souple le risque de bougé est à prendre en compte :

- utiliser une télécommande,
- utiliser le retardateur de l'appareil (> 2 secondes).

Régler la **balance des blancs** : privilégier le mode manuel et faire le réglage sur une feuille blanche ou sur une page non écrite du registre.

 $71$  $-120$ Le Cousil municipal, après avoir entendu lecture des Laxe de faturages invensitendans préfectorales un la matière fixe de la manion Jean 1928 troduiront leur bestianx dans les bois communaux. Vi el approvoc 15 pour reserve que l'introduction de cheires an terrain samme Regime foresties at intendete taxes de 1924 Easus de 1928 Mature des bestiaux P. L. Popel  $1.98$  $1.26$ 2 consults de filche diligné de pays du pays du pays faite  $10,00$  $0.00$ segne: Alisable Vaches du fays  $1, 20$  $1.28$  $10,00$  $10,00$ Bubis du Louis  $0, 96$  $0, 30$  $1, 80$ Montons du fays  $0, 28$  $0, 38$ chivus du fais  $1, 28$  $0, H$  $0, 4$  $1.50$ chivres à main  $1.98$  $1, 28$  $\sqrt{31}$ Laved'allouage M. le Frérident invité le Cousil à fixer la texe d'affairage pour l'année 1920 Le Couseil, Cousidérant qu'ilz a lieu d'insporer d'une faxe les Ver et appressé frabitants qui bénéficient de l'extraction du bois hice & 1 security 1924 moit dans les forêts communales, fixe le montant Le conseilles de préfectueu déligne. de la taxe à 1750 par ménage Jour les 2 que Maille habitants du pays et 7+ pour les étrangers.

 $P Q$ 

16 James 25

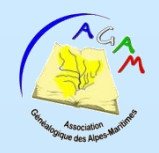

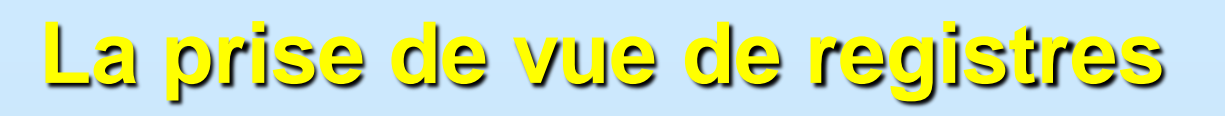

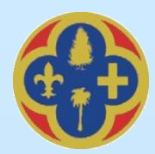

Un accessoire indispensable : le pied.

- Certains modèles permettent de monter l'appareil sous le pied.
- Sinon, utiliser un lutrin et bien positionner l'appareil.

Si le pied est trop souple le risque de bougé est à prendre en compte :

- utiliser une télécommande,
- utiliser le retardateur de l'appareil (> 2 secondes).

Régler la **balance des blancs** : privilégier le mode manuel et faire le réglage sur une feuille blanche ou sur une page non écrite du registre.

Manipuler les registres avec précaution. Ne pas forcer sur la reliure. Pour tenir une page à plat, utiliser un petit accessoire long et fin comme un crayon (côté opposé à la mine !). Délicatement.

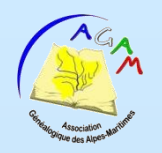

# **La prise de vue de registres**

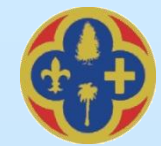

Un accessoire bien commode :

le pilotage de l'appareil photo depuis un ordinateur

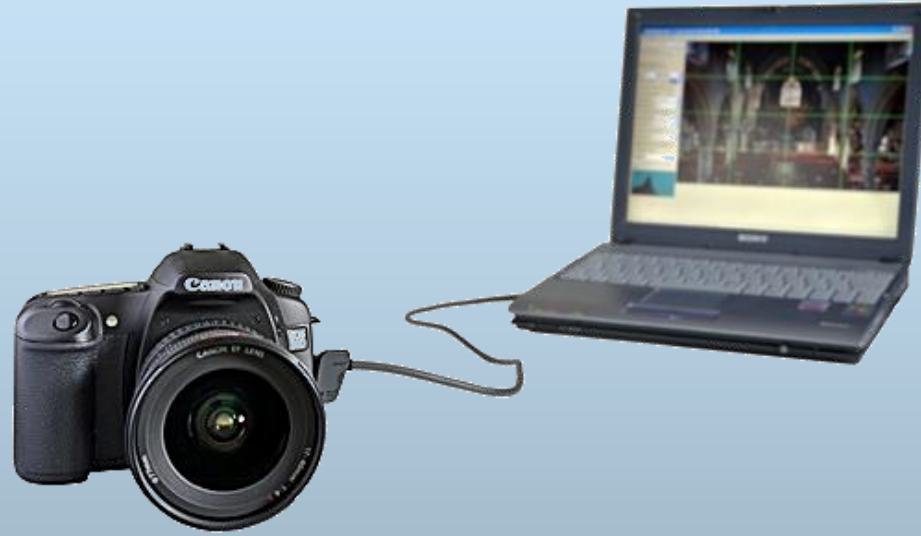

#### Intérêt :

- Moindre fatigue.
- Visualisation de la photo à prendre => meilleur cadrage.
- Travail plus précis.
- Remplace une télécommande.
- Sauvegarde directe sur l'ordinateur (impose l'USB2).

Exemple de fournisseur : http://www.breezesys.com/index.htm

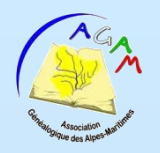

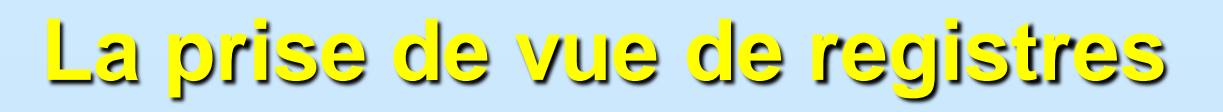

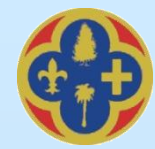

Une solution d'aide à la numérisation vient d'apparaître sur le marché, proposé par la société STERIEL : Geneaphoto, [http://www.geneaphoto.fr](http://www.geneaphoto.fr/).

GénéaCapture "Pro"

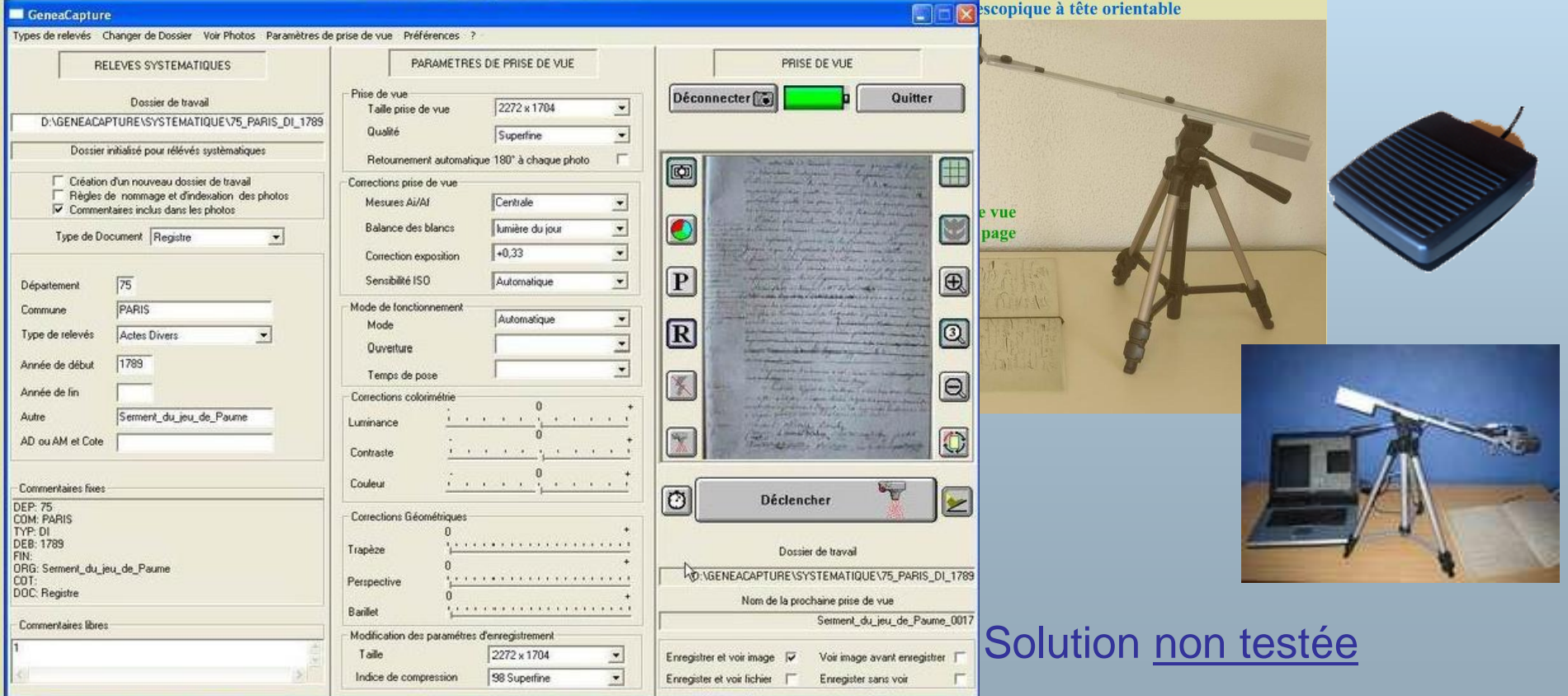

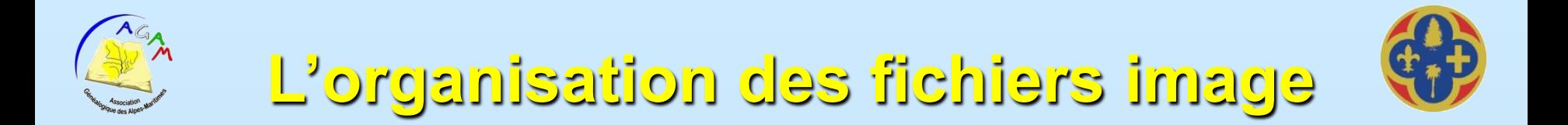

Il est indispensable de donner un nom au fichier image, nom suffisamment explicite et qui informe de son contenu.

Si le nombre de fichier à traiter est important, automatiser l'opération à l'aide de logiciel comme ACDSee.

Les fichiers seront regroupés dans des répertoires aux noms explicites.

Cas de numérisations de l'état civil d'une commune :

- Choisir un type d'organisation et s'y tenir.
- Le type d'organisation doit être facilement compris par l'utilisateur.

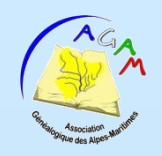

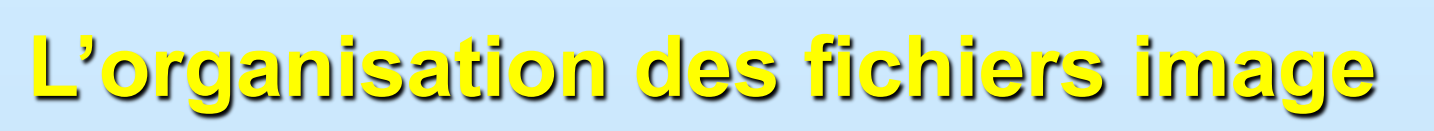

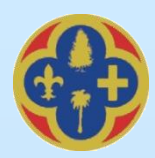

Exemple d'organisation des fichiers (solution qui tient compte de la spécificité que présente le comté de Nice:

#### Répertoire du niveau 1 :

- [1 Naissances] .
- [2 Mariages]
- [3 Décès]
- [4 Compléments]

#### Répertoires du niveau 2 :

- [1 Période ancien régime =>1793]
- [2 Période Révolution-Empire 1793-1813]
	- [Etat civil]
	- [Registres de catholicité]
- [3 Période Sarde 1814-1860]
	- [Période 1814-1837]
		- [Copies des registres]
		- [Registres originaux]
	- [Période 1838-1860]
- [4 Période Française 1860 =>]

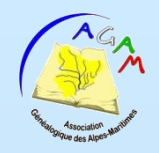

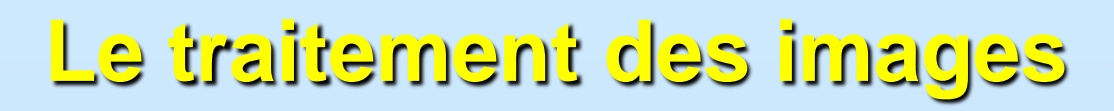

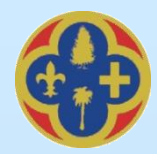

#### Objet :

- Recadrer l'image si nécessaire.
- Modifier la balance des blancs si nécessaire.
- Améliorer la netteté du texte : fonction accentuation ou contraste.
- Eclaircir le fond.

Démonstration avec Photoshop.

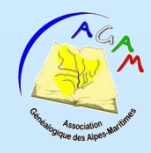

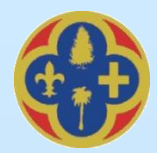

# La *numérisation des registres*